# **WLANAccessPointDevice:1 Device Template Version 1.01 For UPnP™ Version 1.0 Status: Standardized DCP Date: October 17, 2003**

This Standardized DCP has been adopted as a Standardized DCP by the Steering Committee of the UPnP™ Forum, pursuant to Section 2.1(c)(ii) of the UPnP™ Forum Membership Agreement. UPnP™ Forum Members have rights and licenses defined by Section 3 of the UPnP™ Forum Membership Agreement to use and reproduce the Standardized DCP in UPnP™ Compliant Devices. All such use is subject to all of the provisions of the UPnP™ Forum Membership Agreement.

THE UPNP™ FORUM TAKES NO POSITION AS TO WHETHER ANY INTELLECTUAL PROPERTY RIGHTS EXIST IN THE STANDARDIZED DCPS. THE STANDARDIZED DCPS ARE PROVIDED "AS IS" AND "WITH ALL FAULTS". THE UPNP™ FORUM MAKES NO WARRANTIES, EXPRESS, IMPLIED, STATUTORY, OR OTHERWISE WITH RESPECT TO THE STANDARDIZED DCPS, INCLUDING BUT NOT LIMITED TO ALL IMPLIED WARRANTIES OF MERCHANTABILITY, NON-INFRINGEMENT AND FITNESS FOR A PARTICULAR PURPOSE, OF REASONABLE CARE OR WORKMANLIKE EFFORT, OR RESULTS OR OF LACK OF NEGLIGENCE.

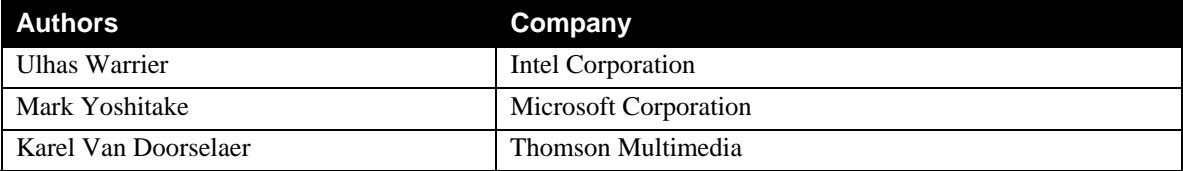

# **Contents**

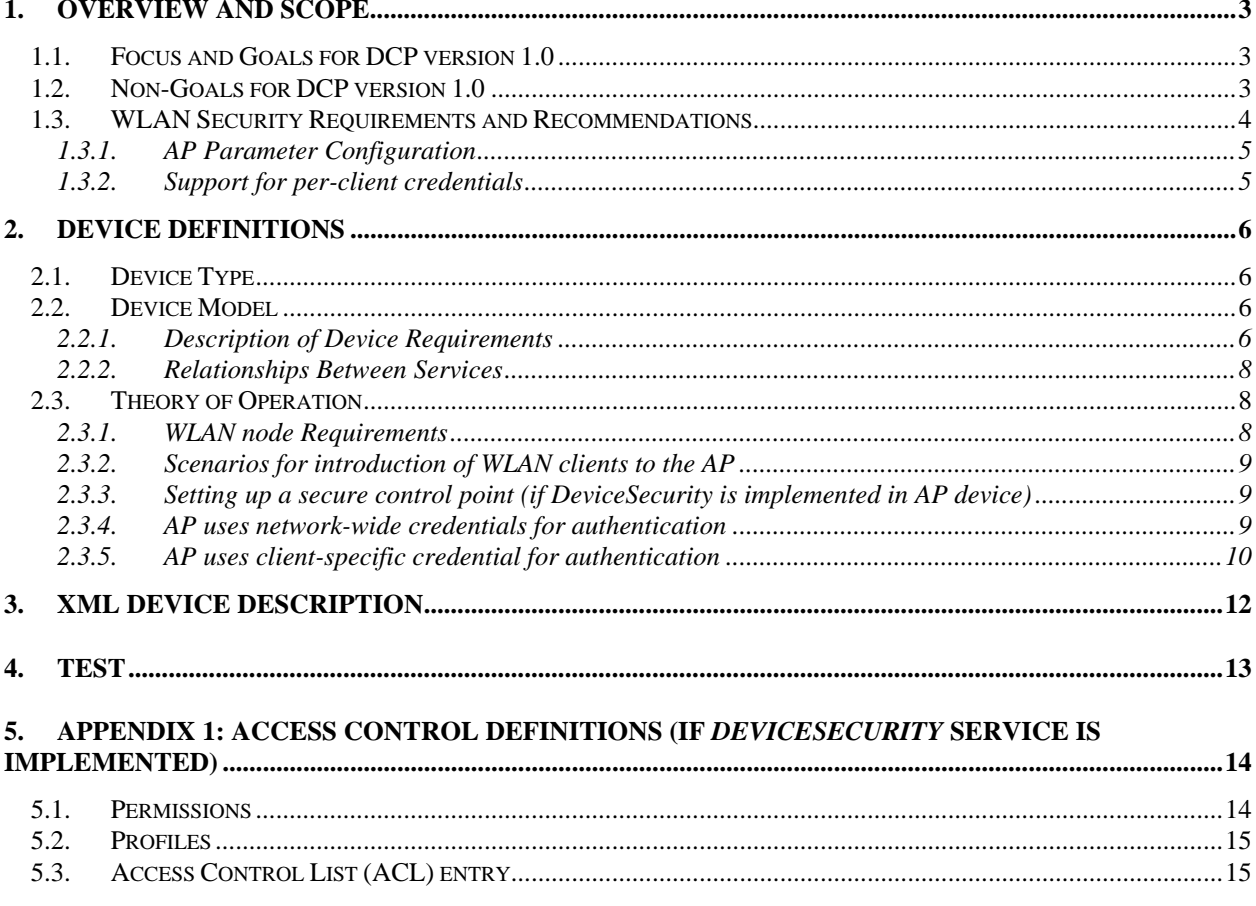

# **List of Tables**

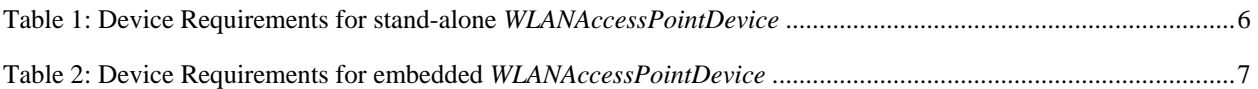

## <span id="page-2-0"></span>**1. Overview and Scope**

This device template is compliant with the UPnP™ Architecture, Version 1.0.

#### This document defines the REQUIRED **ROOT** device **urn:schemas-upnp-org:device:***WLANAccessPointDevice.*

The *WLANAccessPointDevice* encapsulates services for the Access Point Device Control Protocol (DCP).

The Wireless LAN (WLAN) Access Point (AP) is a device that implements the IEEE 802.11 (a, b, g) wireless standards to provide an 'infrastructure' network for home or small business. The device definition does not include access point usage in 'hotspots' or enterprise networks.

The AP acts as an Ethernet bridge that enables attachment of multiple nodes to a LAN. Figure 1a shows a common topology used for a network with WLAN access point. Figure 1b shows use of access point as a way to extend the reach of a local area network. The DCP covers both the cases.

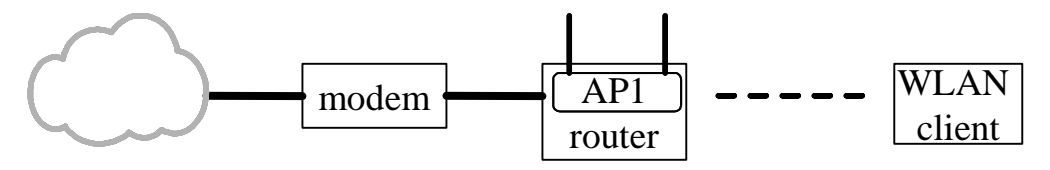

**Figure 1a:** *WLANAccessPointDevice* **– common usage model** 

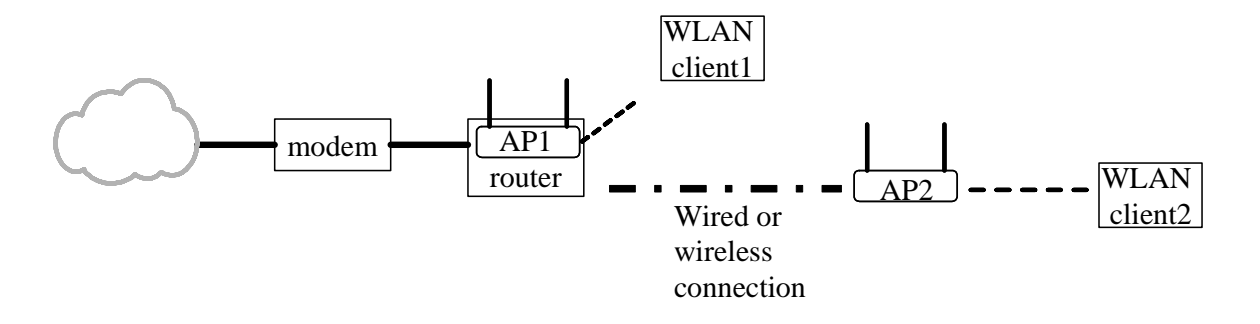

#### **Figure 1b: Extending an existing network – example topology**

## **1.1. Focus and Goals for DCP version 1.0**

The Internet Gateway Device (IGD) Working Committee agreed to focus on the following set of functionalities in coming up with the services for AP DCP v1.0.

- Configuring and querying 802.11 access point parameters.
- Bootstrapping of link security for WLANs that use 802.11based access points. This includes secure introduction of the wireless client and the AP device. The goal is to make it easier to setup and configure WLAN security for 802.11 access points and manage WLAN access authorization.

## **1.2. Non-Goals for DCP version 1.0**

The following work items were briefly discussed and considered to be beyond the scope of this version of the DCP. Replacing or enhancing the link security mechanism provided by the access point.

<span id="page-3-0"></span>Configuration services for access point for 'hotspot' and enterprise networks

## **1.3. WLAN Security Requirements and Recommendations**

Link security is critical for wireless home network because connectivity is not restricted by the reach of wires or availability of physical ports. The likelihood of unintentional cross-links and malicious drive-by attacks is bound to increase along with the popularity of WLANs. This will be detrimental to the user experience with wireless networks and will impede introduction of new product categories and usage models. Consumers and service providers will demand link security as part of the WLAN package.

An alternative to link security is to protect specific resources with security mechanisms involving higher (network or application) layers of the networking software stack. However, it cannot be expected of the average home user to be technically savvy and to take the trouble to identify all the vulnerable points (data/devices) in the home network for protecting them individually with appropriate methods.

Currently the most common way to secure 802.11 links in the home involves Wired-Equivalent Privacy (WEP) based encryption and authentication. The security risks when using WEP are well known. An attacker can crack the WEP key by collecting packets with a wireless 'packet sniffer' and running widely available utilities to determine the WEP key. If the WLAN owner becomes aware of the security compromise, the WEP key on all the clients and AP has to be updated, since the same WEP key is used for all nodes.

In order to build consumer confidence and expand usage of wireless applications, it is important for the home WLAN devices to adopt stronger security mechanisms such as Wireless Protected Access (WPA) currently being proposed in the 802.11 industry. Longer term, it is expected that the security specification being worked on in the 802.11i working group would be the widely adopted and appropriate solution for a strong security mechanism on the AP. The security enhancements provide per-user based authentication, per-session keys, frequent re-keying and stronger encryption methods such as Advanced Encryption Standard (AES).

One of the main issues with the use of security in WLAN is the process of setting up the security parameters. Current mechanisms used for initializing link security on an AP device are not very user-friendly. For example, with the WEP-based model, the user has to retrieve a long WEP key for the AP either through a secure/wired connection first and enter it on the new client correctly. This problem of bootstrapping also exists with the mechanisms proposed as an improvement on the plain WEP-based security. Because of this, users are likely to not enable security in their network, leading to several vulnerabilities. The objective of the 802.11 security initialization mechanism using UPnP™ technology as proposed in this document is to reduce user involvement and introduce an intuitive usage model for users to take advantage of the higher level of security the access points can offer.

An overall security solution should protect the user from 'man-in-the-middle' attacks by preventing the user's client from associating with an unfriendly AP and the user's AP from associating with a foreign client. It should prevent session-hijack attacks by making sure all messages between the AP and client are authenticated. It should not be prone to dictionary attack, e.g., attacker deciphering the password after sniffing challenge and response exchange from a password-based protocol.

The objective of the DCP is to enable a secure WLAN solution with AP devices that implement the required elements specified in the DCP. The following figure shows the major functional components of the WLANAccessPointDevice.

<span id="page-4-0"></span>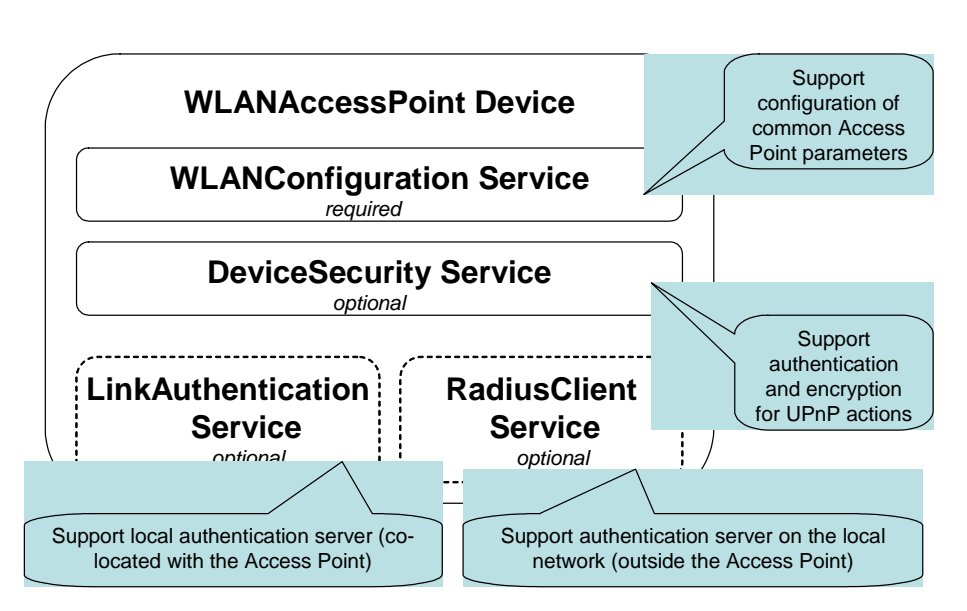

**Figure 2:** *Functional components of WLANAccessPointDevice*

## **1.3.1. AP Parameter Configuration**

The *WLANConfiguration* service, a required service of *WLANAccessPointDevice,* provides state variables for some of the access point parameters that were identified by the working group to be useful to be configured via a UPnP™ client. They provide the ability to easily configure security and operation parameters, offer diagnostic information and help set up repeater functionality. In addition, UPnP™ technology also provides event notification capability to inform interested clients on the status of the AP. With an AP that is not enabled with UPnP™ technology, users may have access to some of these parameters via a Web browser with no strong mechanism for authentication and access control. Also, the configuration actions sent between that AP and client are not protected for confidentiality and are vulnerable to attack.

It is highly recommended for the AP DCP to have a mechanism to authenticate access to the UPnP™ actions, and provide confidentiality of the data. It is also recommended to have a mechanism to exclude unauthenticated and non-confidential access to the parameters that can only be accessed through secure UPnP™ actions. Without such access control any client device in the LAN can change the configuration of the AP, affecting the whole network. A client that has access to the secure link cannot necessarily be trusted with the administration capability. This situation is especially relevant in a small business environment. Restricting write access to the AP parameters will lessen the support burden on network equipment vendors and service providers.

It is recommended to use the actions defined in *DeviceSecurity* service to implement access control. The working group has identified specific actions in the *WLANConfiguration*, *LinkAuthentication* and *RadiusClient* service that are recommended to be secure.

## **1.3.2. Support for per-client credentials**

The AP *MAY* have the capability to support authentication of individual WLAN clients with unique credentials. It *MAY* do this without an authentication server by using multiple PSK WPA keys. Or, the AP *MAY* do this by having a pointer to an authentication server such as a RADIUS server that is external to the AP device via variables provided in the *RadiusClient* service. Alternatively, the AP *MAY* support a co-located authentication server functionality and provide it as a UPnP™ service, specifically the *LinkAuthentication* service. This is an optional service that can be used with the AP DCP to support per-client authentication with a co-located authentication server.

Please refer to the *LinkAuthentication* and *RadiusClient* service definition documents for more details.

# <span id="page-5-0"></span>**2. Device Definitions**

## **2.1. Device Type**

The following device type identifies a device that is compliant with this template:

urn:**schemas-upnp-org:device**:*WLANAccessPointDevice:1*

## **2.2. Device Model**

It is recommended that *WLANAccessPointDevice* be implemented with support for securing UPnP™ actions. It is also recommended that securing of UPnP™ action is done using the *DeviceSecurity* service as defined by the UPnP™ security working committee. If implemented, the *DeviceSecurity* service must be contained either inside *WLANAccessPointDevice* implementation OR in a device that encompasses the *WLANAccessPointDevice*. These two models are described below.

### **2.2.1. Description of Device Requirements**

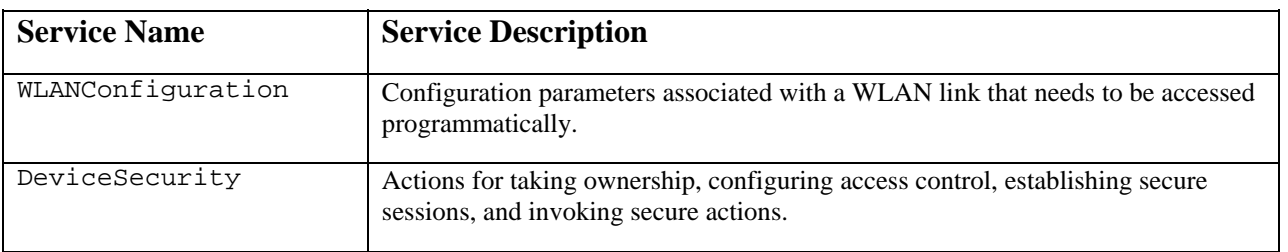

The following table briefly describes the purpose of the services used in *WLANAccessPointDevice*.

#### *2.2.1.1. DeviceSecurity within WLANAccessPointDevice*

This model is typically applicable to physical devices that need *DeviceSecurity* functionality (including device ownership and access control) to be used only by the *WLANAccessPointDevice*. In this case, products that expose devices of the type **urn:schemas-upnp-org:device:** *WLANAccessPointDevice:1* must implement minimum version numbers of the services specified in the table below.

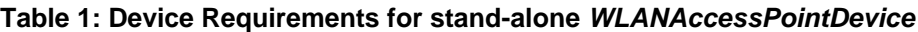

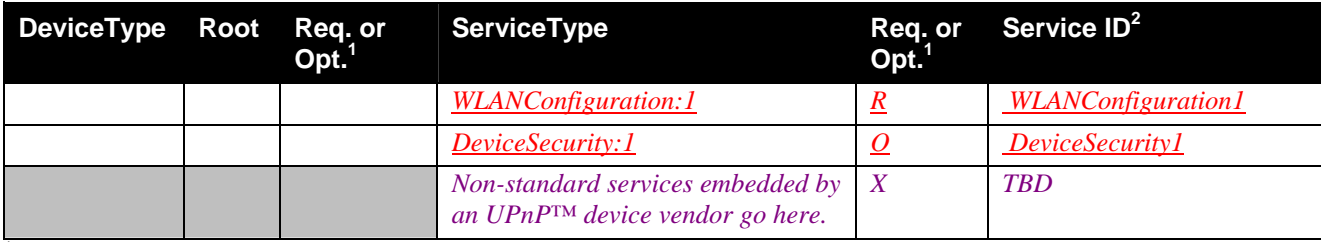

<sup>1</sup> R = Required, O = Optional, X = Non-standard. .

Prefixed by urn:**upnp-org**:**serviceId**: .

#### *Relationship between Services*

Figure 3 shows the logical structure of the device and services defined by the working group for UPnP™ technology enabled APs.

<span id="page-6-0"></span>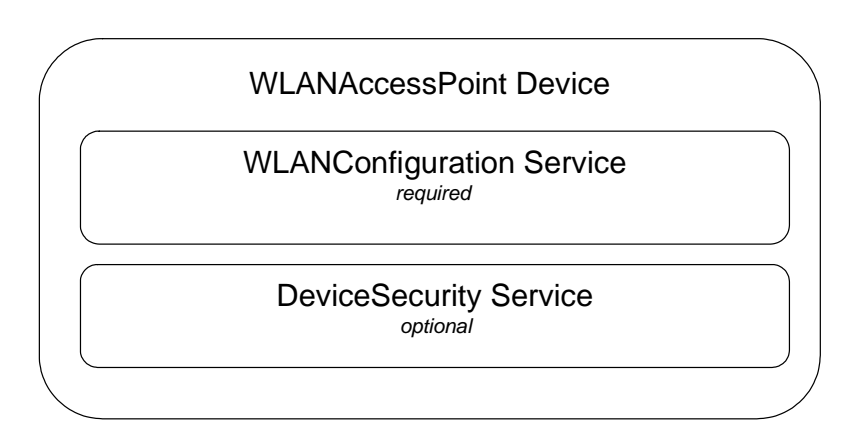

### **Figure 3:** *DeviceSecurity* **within** *WLANAccessPointDevice*

In addition, the *LinkAuthentication* service (optional) may be used if an AP supports per-client authentication with a co-located authentication server. *LinkAuthentication, RadiusClient,* and *WLANConfiguration* services may be dependent on the *DeviceSecurity* service for providing access control to the actions defined in the services.

#### *2.2.1.2. DeviceSecurity outside WLANAccessPointDevice*

This model is typically applicable to physical devices that implement AP functionality, but the *WLANAccessPointDevice* may use *DeviceSecurity* that is already part of another device. An example of this would be where **urn:schemas-upnp-org:device:** *WLANAccessPointDevice:1* is implemented inside a device of the type **urn:schemas-upnp-org:device:** *BasicDevice:1.* The *BasicDevice* in this case contains the *DeviceSecurity* service that may be used by another UPnP™ device e.g., IGD. The implementation of *WLANAccessPointDevice* must contain the minimum version number of the service specified in the table below.

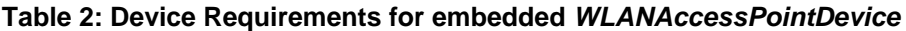

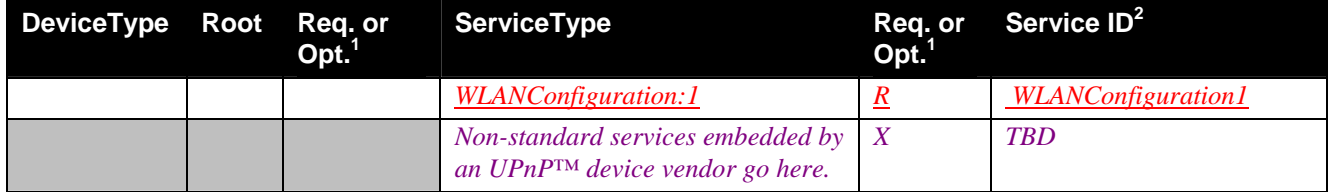

<sup>1</sup> R = Required, O = Optional, X = Non-standard. .

Prefixed by urn:**upnp-org**:**serviceId**: .

#### *Relationships between Services*

Figure 4 shows the logical structure of the device and services defined by the working group for UPnP™ technology enabled APs that may use the DeviceSecurity service for other UPnP™ devices contained in the same physical device. In addition, the optional *LinkAuthentication* service may be used if an AP supports per-client authentication with a co-located authentication server. *LinkAuthentication, RadiusClient,* and *WLANConfiguration* services may be dependent on the *DeviceSecurity* service for providing access control to the actions define in the services.

<span id="page-7-0"></span>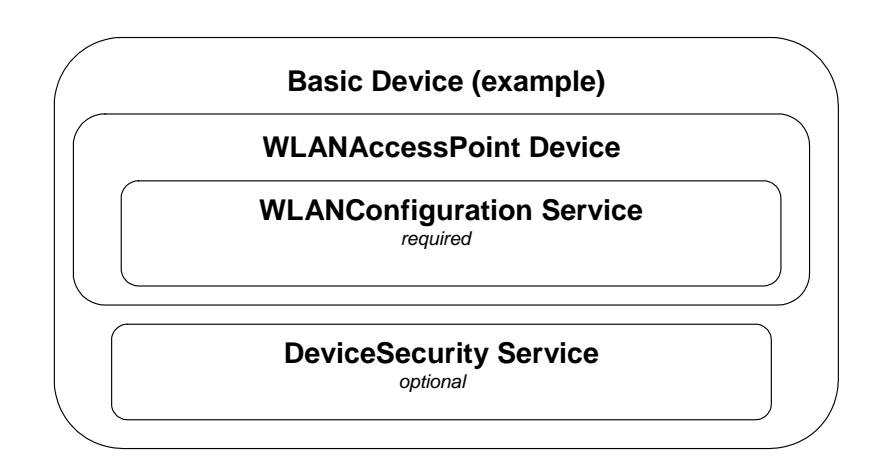

### **Figure 4: Example of** *DeviceSecurity* **outside** *WLANAccessPointDevice*

### **2.2.2. Relationships Between Services**

The dependencies between the services are listed in the above section under the possible models of implementing services in *WLANAccessPointDevice*.

## **2.3. Theory of Operation**

This section describes the general usage model of the services defined in the AP device. This section starts by listing the requirements and optional features of the WLAN nodes. This is followed by a section describing the various scenarios reflecting the use of these features. For each of these, the benefits enabled by the UPnP™ services are explicitly highlighted.

It is highly recommended for the AP DCP to use DeviceSecurity service to secure specific UPnP™ AP actions. This section assumes an overall understanding of UPnP™ Security concepts. Please refer to the *DeviceSecurity:1* Service Control Specification defined by UPnP™ Security WC for a more detailed description of the theory of operation of a secure UPnP™ device.

### **2.3.1. WLAN node Requirements**

From the perspective of requirements, a WLAN node falls into one of two categories – the access point and the wireless client (station) of the access point.

#### *2.3.1.1. AP Requirements*

The 802.11 access point requirements are listed below along with some optional features.

- The AP *MUST* be addressable via the Internet Protocol (IP) protocol using both the wired and wireless interfaces. The AP functionality *may* be co-located with router/'UPnP™ Internet Gateway Device' (IGD) functionality and/or a modem for Internet access.
- The AP *MUST* provide a user the ability to physically reset it to factory default settings.
- The AP *MUST* support Wireless Protected Access (WPA) in pre-shared key (PSK) mode. It *MUST* support at least 10 PSKs.
- The AP *MAY* implement *DeviceSecurity* service as defined in the *SecureDevice* Device Control Protocol v1.0. This involves use of a public-private key pair and a cryptographic library for authentication and encryption.
- The AP *MAY* support 802.1x via a RADIUS client (RFC2865, IETF) using *RadiusClient* UPnP™ service.

<span id="page-8-0"></span>The AP *MAY* support 802.1x via *LinkAuthentication* service

It is not required of the AP to have link security ON by default.

#### *2.3.1.2. Client requirements for AP Configuration*

If configuration of AP parameters is desired, there *MUST* be at least one client in the LAN that has an interactive user interface. Other WLAN clients *MAY* be UPnP™ technology enabled and be able to execute UPnP™ Control Point functionality to send UPnP™ actions to the AP. All wireless clients are required to have the same link security mechanism that is used by the AP (e.g., 802.1x). The WLAN client must at least support WEP.

### **2.3.2. Scenarios for introduction of WLAN clients to the AP**

In addition to easy configurability of AP parameters that are detailed in the *WLANConfiguration* service, the AP DCP also provides a common framework for credential provisioning with sufficient room for vendor differentiation. The following sections describe the different scenarios involved when a WLAN client comes in contact with the AP for the first time and the role of UPnP™ technology.

### **2.3.3. Setting up a secure control point (if DeviceSecurity is implemented in AP device)**

*WLANConfiguration* service provides a set of actions to modify and query a set of parameters on the 802.11 access point. The actions in this service that modify parameters should be authenticated via UPnP™ security. A control point that accesses the secure actions on the service has to be initially authenticated via a Security Console application as described in UPnP™ Security DCP.

Upon powering up the AP, the user would run the 'AP application' (control point) on a client to take ownership of the AP as per UPnP™ Security protocol. Refer to the *DeviceSecurity:1* Service Control Specification defined by UPnP™ Security WC for details on *TakeOwnership* function. By 'taking ownership' this client would have the authority to allow specific control points to configure the AP e.g., enter security parameters, turn security on, switch to repeater mode etc.

Note that in the event that the Security Console application was not available to begin with, the AP would continue to function in the default mode, with no configuration possible via UPnP™ technology.

### **2.3.4. AP uses network-wide credentials for authentication**

The AP uses pre-shared network-wide credential as specified in WPA for all clients or uses WEP-only based authentication.

#### *2.3.4.1. Initial configuration of the AP*

The 'AP application' configures the shared key(s) in the AP, and enables WEP or WPA security. Note that if the 'AP application' is a WLAN client, it has to re-establish the link to the AP once link security has been enabled, using the new key.

#### **Benefits** *and assumptions* **of using UPnP™ technology:**

UPnP™ technology provides easy discovery and configuration of the AP device via a standardized programmatic interface*.* With an AP that is not enabled with UPnP™ technology, the user has to enter the URL for the AP's web server and type in the shared key. The shared key would have to be very long to be sufficiently secure, especially since it can be used anytime to access the AP's web server. In addition, the user has to be aware of the WEP or WPA key and enter it through the browser.

#### <span id="page-9-0"></span>*2.3.4.2. Enrollment of subsequent clients*

If the AP is using WPA PSK or WEP for network-wide authentication, there is no per-client authentication and therefore no need for *LinkAuthentication* service, *RadiusClient* service or any authentication server such as RADIUS on the WLAN. If the client device has a UI, the user enters the shared key (WEP or WPA PSK) and gets link access to the AP. If the client device does not have a UI, it should be pre-programmed with a unique key that is made available to the user, e.g., via a label on the chassis. The user will enter this shared key into the AP using a Control Point application. The number of such devices that can be added is limited to the number of shared keys supported by the AP device. In the case of WEP this will be four, and with WPA PSK this will be a minimum of ten.

An alternate mechanism for UPnP™ technology enabled clients is for the client device to be directly connected (e.g., Ethernet cable) to the AP. The client runs a UPnP™ control point and retrieves the shared key, configures itself and is ready to connect to the WLAN.

#### **Benefits** *and assumptions* **of using UPnP™ technology:**

Easy mechanism for adding new clients without UI to an AP that supports network wide shared keys. The alternate mechanism mentioned above provides a way to do this without the user having to enter keys, *assuming that the client implements UPnP™ Control Point functionality, and that the clients provide a wired interface for enrollment in addition to the wireless capability*. With an AP that is not enabled with UPnP™ technology, the WLAN clients do not have a common mechanism to access the security parameters of the AP.

### **2.3.5. AP uses client-specific credential for authentication**

If the AP implements an authentication mechanism (e.g., 802.1x) that uses different authentication credentials for each client, an authentication database is used to store and update these credentials. The authentication database may or may not be co-resident with the AP. If it is maintained within the AP device, the *LinkAuthentication* service would provide an interface to this database. The *LinkAuthentication* service provides actions for enabling a new client to be enrolled into the secure WLAN. This database is consulted by the AP's authentication system for validating a client that wants to establish link security with the AP. If the AP uses an external authentication server such as a RADIUS server, the AP should be configured with the addresses, ports and secrets to access these servers using the actions provided in the *RadiusClient* service.

#### *2.3.5.1. Initial configuration of the AP*

If the AP uses an external authentication server, the control point application sets information about authentication servers (such as IP addresses, port, etc.) in the *RadiusClient* service via UPnP™ technology. An entry corresponding to this client will have to be added to the external authentication server (out of band) before enabling link security. If a co-located authentication server is used, depending on the control point implementation, it may make an entry corresponding to this client along with its credential in the *LinkAuthentication* service via UPnP™ technology.

#### **Benefits** *and assumptions* **of using UPnP™ technology:**

A WLAN client is enabled for programmatic configuration of the wireless interface of the AP (including enabling of link security on AP), *assuming that the client implements UPnP™ Control Point functionality, the client does not need a wired interface in addition to the wireless interface.* With an AP that is not enabled with UPnP™ technology, there is no easy method to add an entry for the first client or authentication related parameters into the AP.

#### *2.3.5.2. Enrolling subsequent clients*

If the AP supports a co-located authentication server, the UPnP™ Control Point application is used for enrolling new clients into the secure WLAN. The new client that attempts authentication by the AP is not required to have an interactive user interface or be UPnP™ technology enabled. It is assumed that this client supports the authentication method required by the AP for link security (e.g., 802.1x). The mechanism uses the optional *LinkAuthentication* service and the process of enrollment is described in the *LinkAuthentication* service document.

If the authentication server is external to the AP an out-of-band mechanism (other than UPnP<sup>™</sup> technology) would be used to update the database used by this authentication server resulting in the addition of an entry corresponding to the new client.

In both cases, it is assumed that the WLAN client has the capability to authenticate the AP device during enrollment and subsequent authentication,

#### **Benefits** *and assumptions* **of using UPnP™ technology:**

In the situation where the authentication server is co-located, the use of the *LinkAuthentication* service on the AP simplifies the administration of 802.1x authentication and makes it more usable in a home environment. A new WLAN client can be enrolled into the secure WLAN using the Control Point application. The *LinkAuthentication* service provides a common interface for modifying the 802.1x authentication database.

When the authentication server is not co-located, the optional *RadiusClient* service provides the necessary variables and actions for any program to configure the AP with information about the authentication server(s). *There is an assumption that there is a client running in the network that implements UPnP™ Control Point and provides a user interface; the new WLAN client does not need a wired interface in addition to the wireless interface.*

## <span id="page-11-0"></span>**3. XML Device Description**

```
<?xml version="1.0"?> 
<root xmlns="urn:schemas-upnp-org:device-1-0"> 
   <specVersion> 
     <major>1</major> 
     <minor>0</minor> 
   </specVersion> 
   <URLBase>base URL for all relative URLs</URLBase> 
   <device> 
     <deviceType>urn:schemas-upnp-
org:device:WLANAccessPointDevice:1</deviceType> 
     <friendlyName>short user-friendly title</friendlyName> 
     <manufacturer>manufacturer name</manufacturer> 
     <manufacturerURL>URL to manufacturer site</manufacturerURL> 
     <modelDescription>long user-friendly title</modelDescription> 
     <modelName>model name</modelName> 
     <modelNumber>model number</modelNumber> 
     <modelURL>URL to model site</modelURL> 
     <serialNumber>manufacturer's serial number</serialNumber> 
     <UDN>uuid:UUID</UDN> 
     <UPC>Universal Product Code</UPC> 
     <iconList> 
       <icon> 
         <mimetype>image/format</mimetype> 
         <width>horizontal pixels</width> 
         <height>vertical pixels</height> 
         <depth>color depth</depth> 
         <url>URL to icon</url> 
       </icon> 
      <!-- XML to declare other icons, if any, go here -->
     </iconList> 
     <serviceList> 
       <service> 
         <serviceType>urn:schemas-upnp-
org:service:WLANConfiguration:1</serviceType> 
         <serviceId>urn:upnp-org:serviceId: WLANConfiguration1</serviceId> 
         <SCPDURL>URL to service description</SCPDURL> 
         <controlURL>URL for control</controlURL> 
         <eventSubURL>URL for eventing</eventSubURL> 
       </service> 
             <!-- Declarations for other services added by UPnP™ vendor (if 
any) go here -->
     </serviceList> 
     <deviceList> 
       Description of embedded devices added by UPnP™ vendor (if any) go here
     </deviceList> 
     <presentationURL>URL for presentation</presentationURL> 
   </device> 
</root>
```
# <span id="page-12-0"></span>**4. Test**

*No semantic tests are defined for this device.*

# <span id="page-13-0"></span>**5. Appendix 1: Access Control Definitions (if**  *DeviceSecurity* **service is implemented)**

This section specifies the Permissions, Profiles and Access Control List (ACL) entry to be implemented in the *DeviceSecurity* service that can optionally be used by the *WLANAccessPointDevice*. This is used by the Security Console to assign access control of secure actions on the AP device to control point applications. Please refer to the *DeviceSecurity1.0* service specification for more details about Security Console, Permissions, Profiles and ACLs.

## **5.1. Permissions**

The following permission is to be defined to allow access control to the secure actions of the services embedded in the AP device. This would apply to *LinkAuthentication* and *RadiusClient* services if they are included in the AP device implementation. The permission is to be implemented in the following XML format:

#### <Permission>

```
 <UIname>APControl</UIname> 
         <ACLEntry> 
                 <APWG:APDeviceAll/> 
        </ACLEntry> 
         <FullDescriptionURL></FullDescriptionURL> 
         <ShortDescription>
                 This permission allows the control point to set and get all secure actions 
                 of all the services of the AP device. 
         </ShortDescription>
 </Permission>
```
XML element tags UIname, ACLEntry, FullDescription, ShortDescription and Permission are defined in *DeviceSecurity1*.0 service specification.

The above defined permission is to be returned by the AP device in the "DefinedPermissions" argument of *DeviceSecurity*'s GetDefinedPermission action. It is possible that vendors may define additional set of permissions for access control to the AP device. For example, they may provide separate *admin* and *user* permissions for further granularity of access.

If *DeviceSecurity* service resides inside the *WLANAccessPointDevice* it will contain only the defined permissions of the AP device (as mentioned above). The "DefinedPermissions" argument of GetDefinedPermission action returned by the *DeviceSecurity* would be:

```
<DefinedPermissions> 
         <Permission> 
                 <UIname>APControl</UIname> 
                  <ACLEntry>
                         <APWG:APDeviceAll/> 
                </ACLEntry> 
                 <FullDescriptionURL></FullDescriptionURL> 
                 <ShortDescription>
                         Allow this application to complete control of the Wireless Access Point device. 
                 </ShortDescription>
         </Permission> 
</DefinedPermissions>
```
<span id="page-14-0"></span>If the *DeviceSecurity* service resides outside the *WLANAccessPointDevice* and *WLANAccessPointDevice* is embedded in a container device with other devices such as IGD, the "DefinedPermissions" argument of GetDefinedPermission action returned by the *DeviceSecurity* service would be:

```
<DefinedPermissions> 
                 <Permission> 
                          <UIname>APControl</UIname> 
                          <ACLEntry>
                                 <APWG:APDeviceAll/> 
                         </ACLEntry> 
                          <FullDescriptionURL></FullDescriptionURL> 
                          <ShortDescription>
                                 Allow this application to complete control of the Wireless Access Point device. 
                          </ShortDescription>
                 </Permission> 
                 <Permission> 
                         e.g., Permission defined by IGD Device 
                 </Permission> 
 … 
        </DefinedPermissions>
```
## **5.2. Profiles**

There is no profile specified to be used for the AP device. However, vendors may define profiles of their own. Please refer to *DeviceSecurity*1.0 service spec for more details.

## **5.3. Access Control List (ACL) entry**

If DeviceSecurity service is implemented in the UPnP™ AP device, *WLANAccessPointDevice* would only have the "<APWG:APDeviceAll>" defined permission for access control. Following XML shows an example ACL entry granting this defined permission to the control point specified in the subject element**.** The string value "dRDPBgZz…" under the <hash> tag denotes the public key hash of the control point for which this ACL is defined as an example.

```
<acl>
        <entry>
                  <subject> 
                           <hash>
                                    <algorithm>SHA1</algorithm>
                                    <value>dRDPBgZzTFq7Jl2Q2N/YNghcfj8=</value> 
                           </hash>
                  </subject> 
                  <access> 
                           <APWG:APDeviceAll/> 
                  </access> 
                  <valid> 
                           <not-before>2001-10-23_05:17:32</not-before> 
                           <not-after>2003-12-31_23:59:59</not-after> 
                  </valid> 
        </entry> 
</acl>
```